# Creating Users in MyJFG for Single Sign On Entitlements Only

- Deposit Partner
- Positive Pay

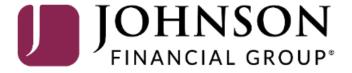

#### **IMPORTANT**

 Please note, any users for these Single Sign On applications will also need user profiles built within those systems. If at all possible, use the same username for new users in both MyJFG and the other system(s). When your user is created, please email myjfgbusiness@johnsonfinancialgroup.com with your company name and the username(s) created for both systems so they can link the profiles for the Single Sign On.

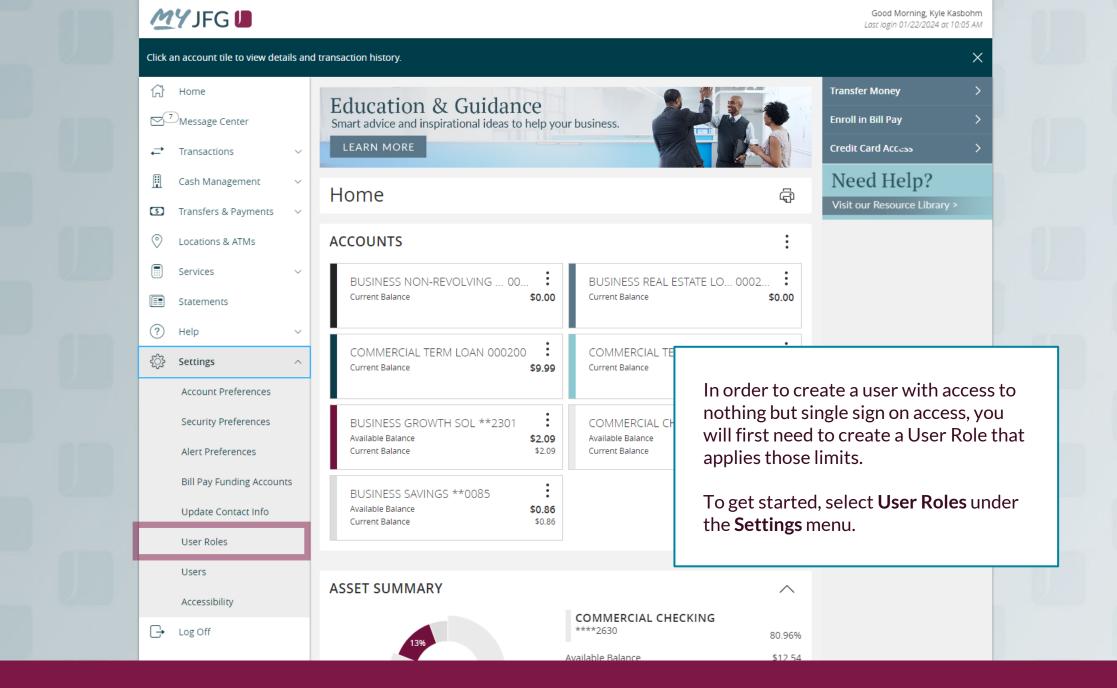

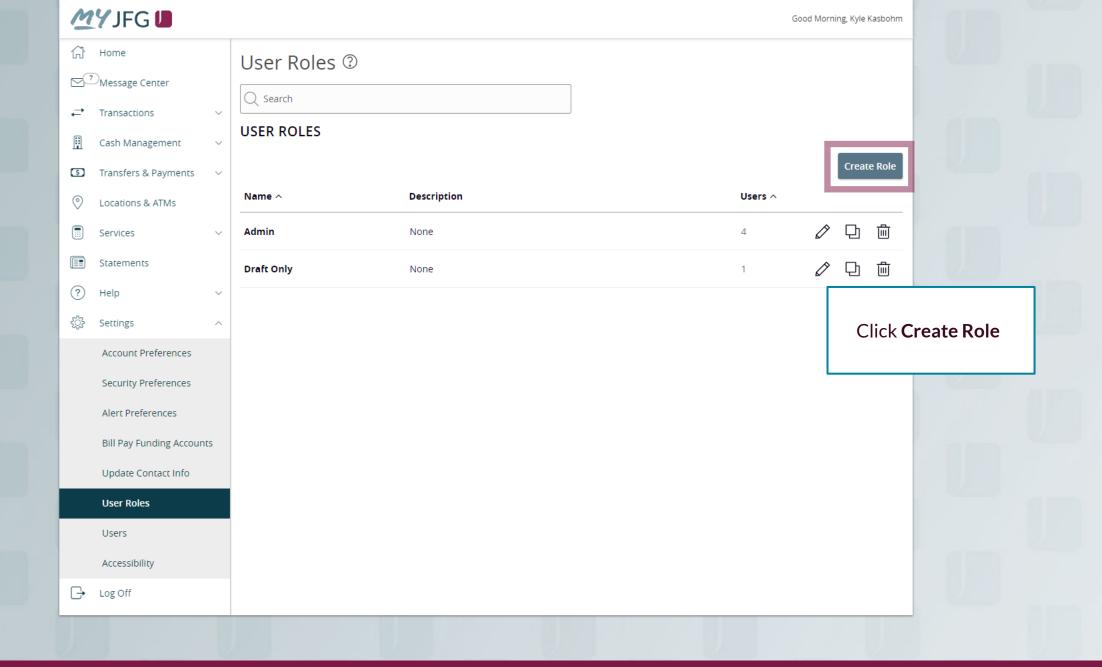

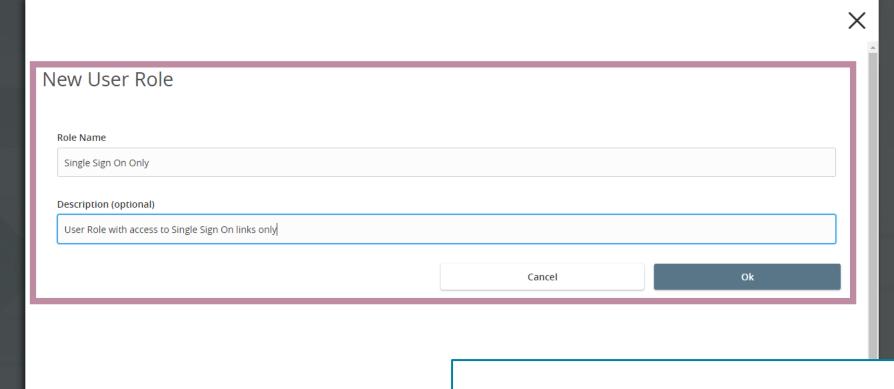

Assign the User Role a **Role Name**. You can assign multiple users to one role, so you can create a generic "Single Sign On Only" role for easy entitling of users who need only this access.

Enter an optional **Description** if you choose.

Click **OK**.

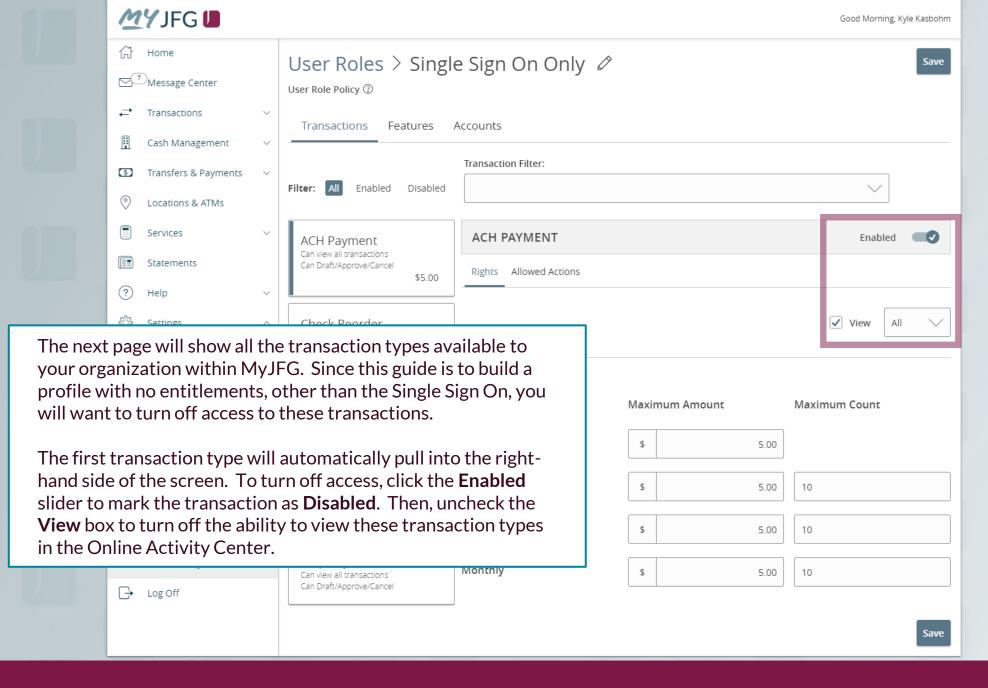

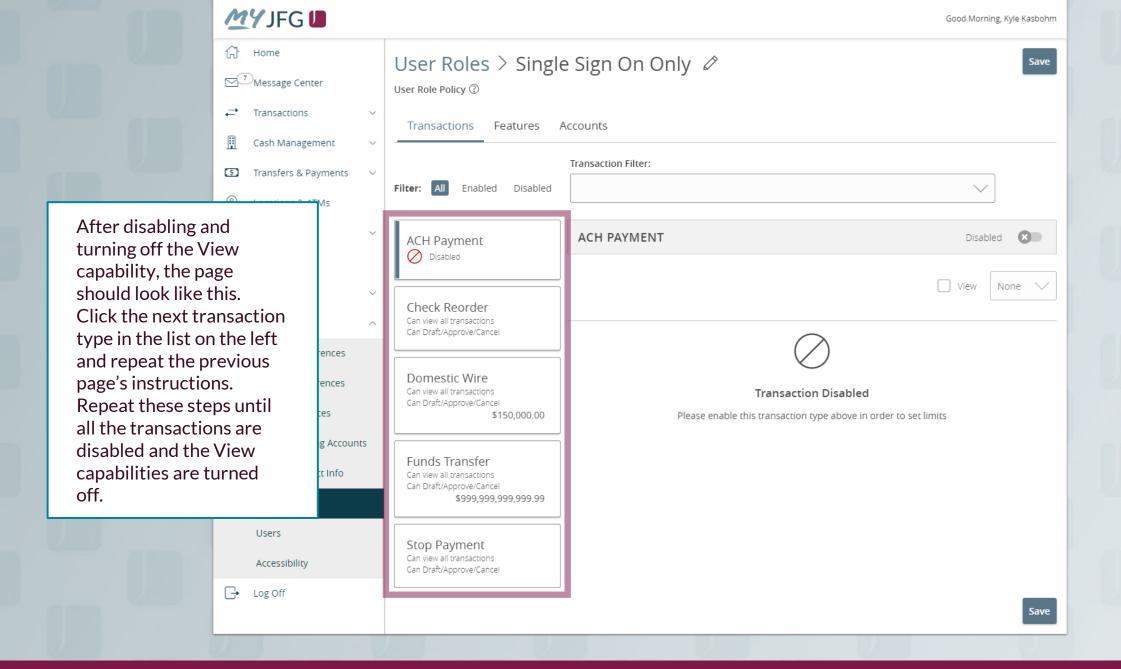

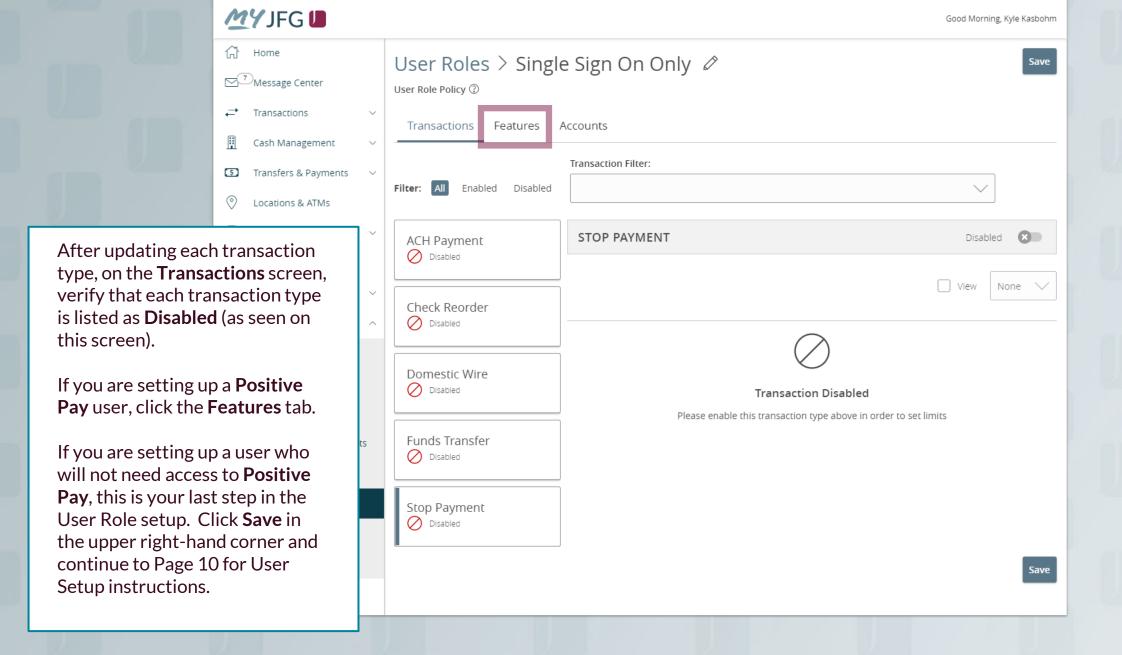

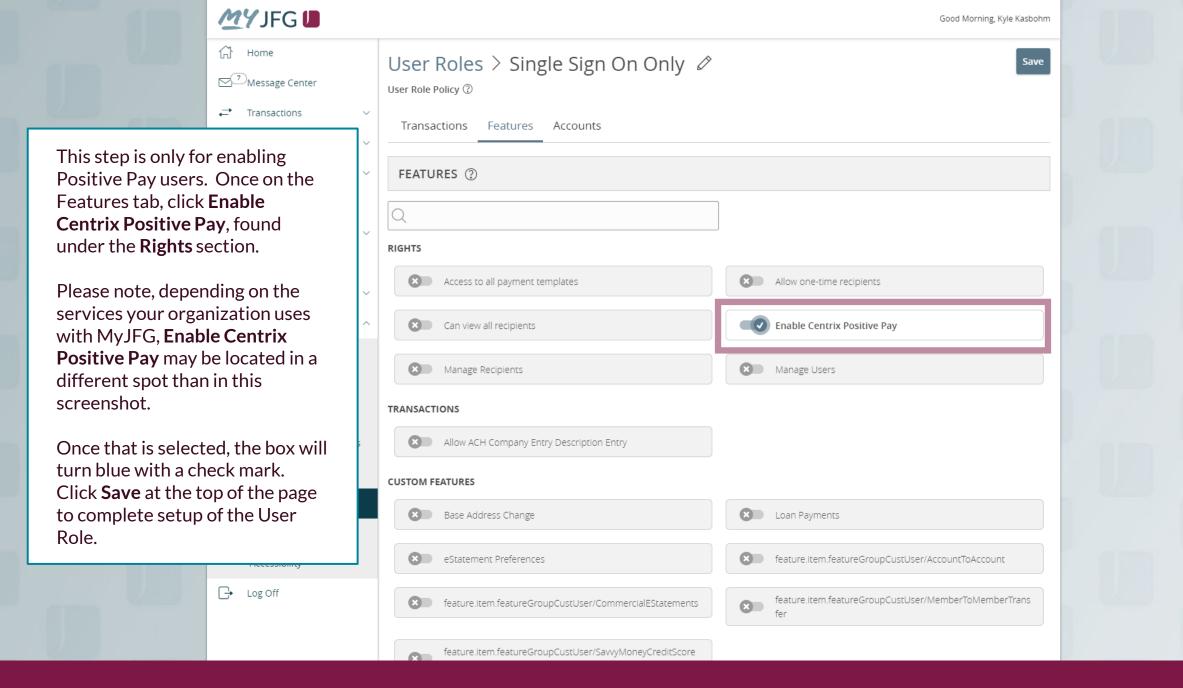

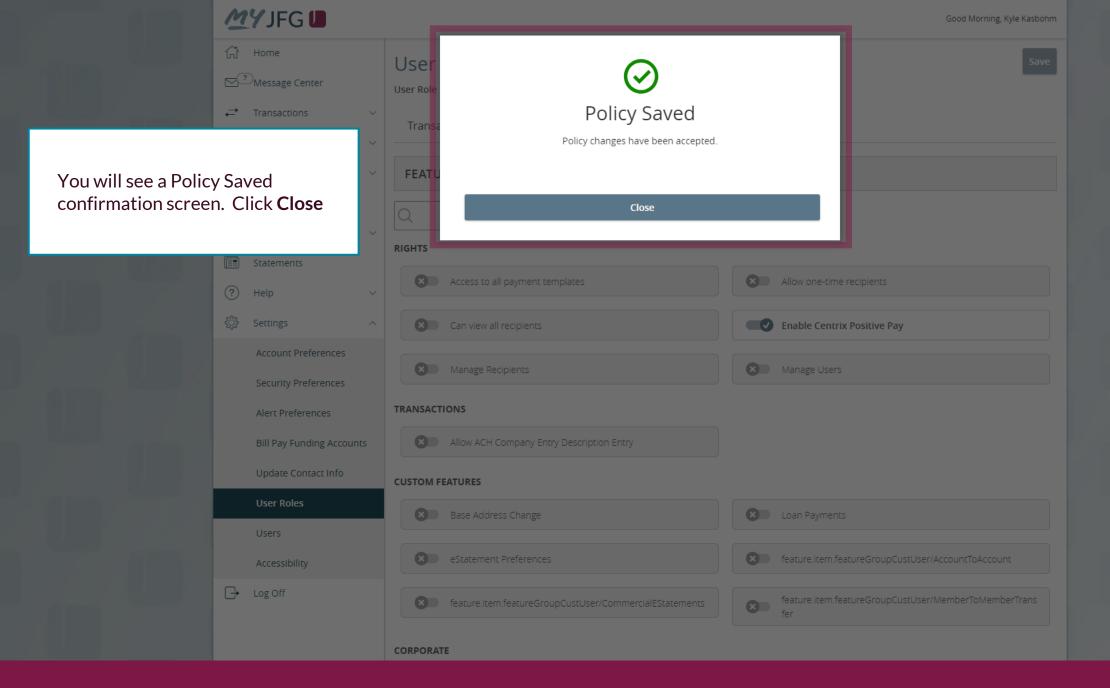

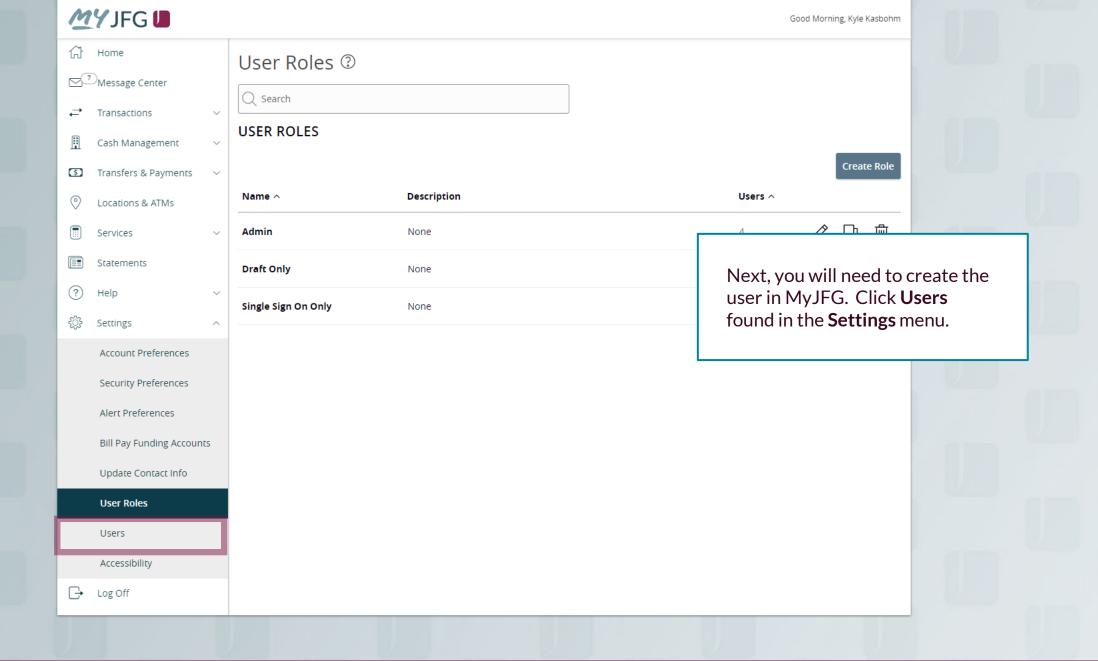

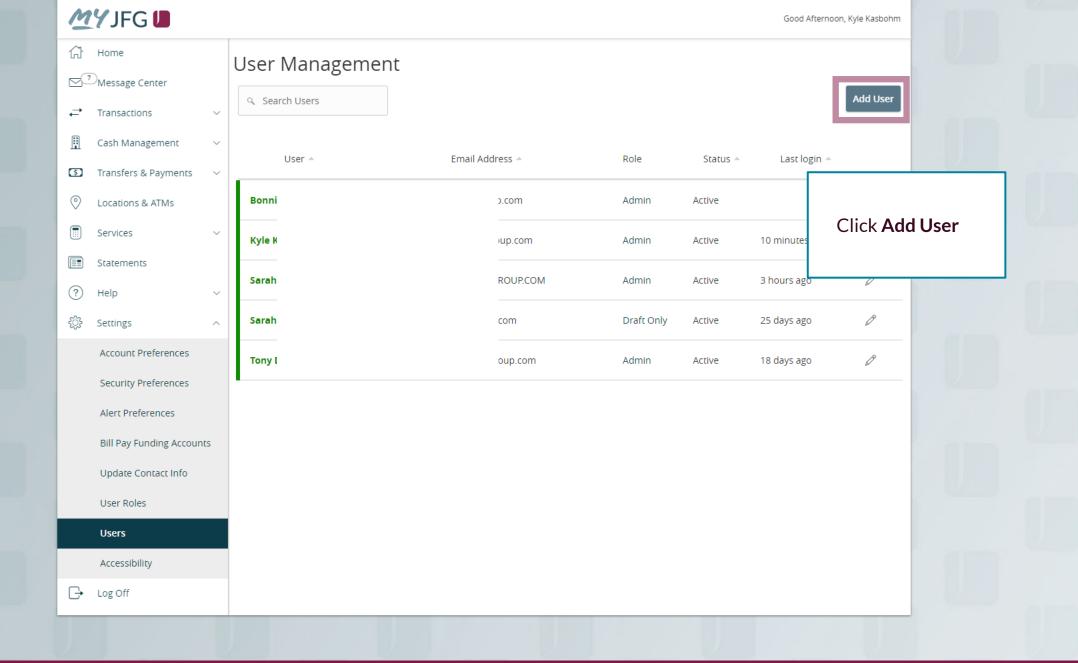

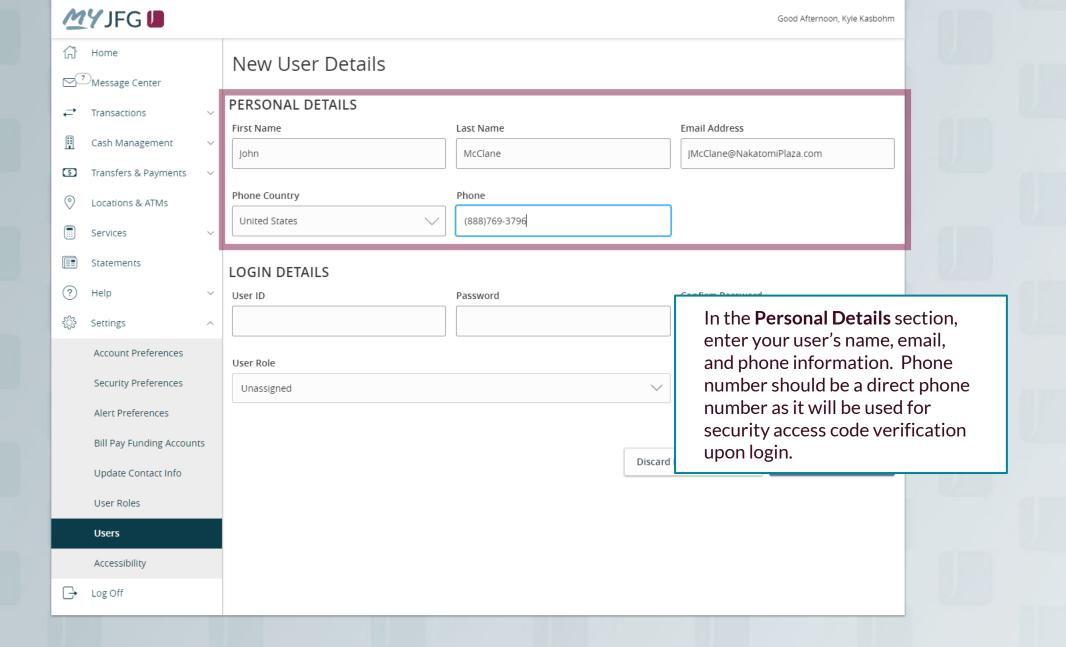

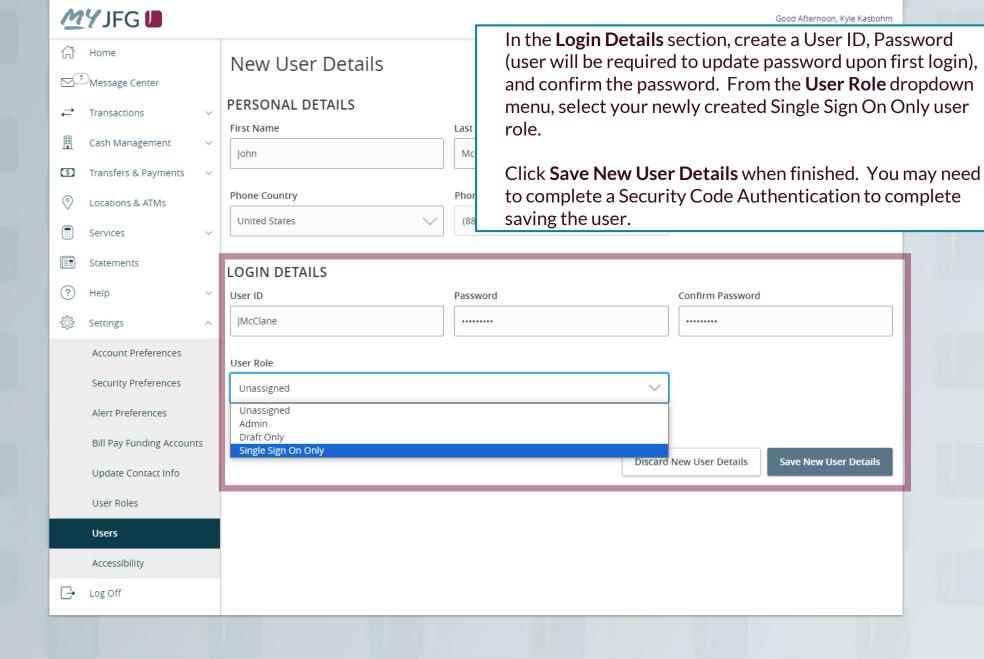

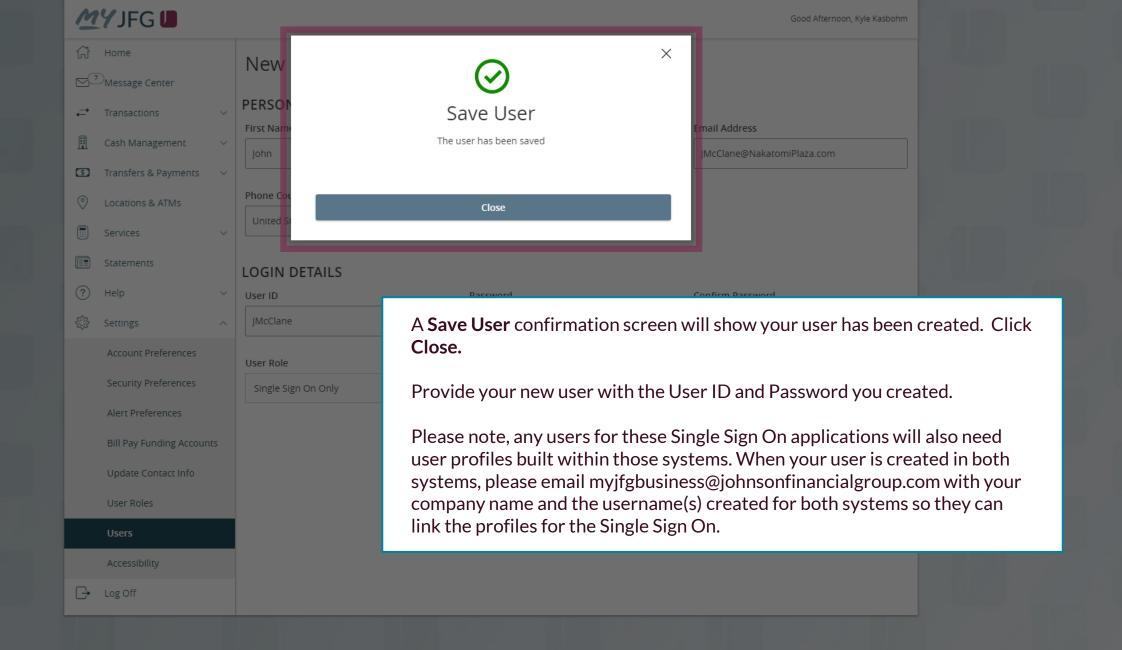

### Reminder

 Please note, any users for these Single Sign On applications will also need user profiles built within those systems. If at all possible, use the same username for new users in both MyJFG and the other system(s). When your user is created, please email myjfgbusiness@johnsonfinancialgroup.com with your company name and the username(s) created for both systems so they can link the profiles for the Single Sign On\*.

## Thank You

#### Additional Resources and Support

For additional resources, including "how-to" guides, please visit our online Client Resources page at <a href="https://www.johnsonfinancialgroup.com/business/cash-management/client-resources/">https://www.johnsonfinancialgroup.com/business/cash-management/client-resources/</a>

If further support is needed, please call our Johnson Customer Support Center at 888.769.3796 (option 1, then option 2), send a message in the MyJFG Message Center to "MyJFG Business – Cash Mgmt Solutions" or by email at <a href="mailto:myjfgbusiness@johnsonfinancialgroup.com">myjfgbusiness@johnsonfinancialgroup.com</a>.

JohnsonFinancialGroup.com

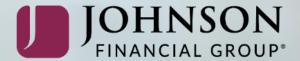